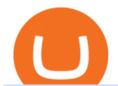

lowest crypto fees usa binance spot fees vancat coin move from coinbase to binance whatsapp for pc free

TOKO Price Live Data. The live Tokoin price today is \$0.034906 USD with a 24-hour trading volume of \$480,788 USD. We update our TOKO to USD price in real-time. Tokoin is down 1.90% in the last 24 hours. The current CoinMarketCap ranking is #1217, with a live market cap of \$6,236,370 USD. It has a circulating supply of 178,664,008 TOKO coins and .

VANCAT Token (VANCAT) Token Tracker on BscScan shows the price of the Token \$0.00, total supply 1,000,000,000,000,000, number of holders 160,864 and updated information of the token. The token tracker page also shows the analytics and historical data.

Web Whatsapp Download For Pc Window 10

https://i.pinimg.com/originals/29/9e/ee/299eeeeb0d412953b204c094c1fa3fd6.png|||Which Cryptocurrency Platform Has The Lowest Fees / 6 Best ...|||3052 x 1439

https://binancesingapore.zendesk.com/hc/article\_attachments/360026747732/mceclip2.png|||How to Enable Google 2FA Binance Singapore|||2488 x 1188

Download Latest Version for Windows A free messaging app for Windows WhatsApp 64-bit for Windows is a free messaging application that lets users connect with friends and family around the world. As a cross-platform app, it syncs texts across devicesirrespective of whether youre using it from your PC or Android smartphone.

https://i.pinimg.com/originals/ea/cf/aa/eacfaaab6adb3875aa564c57a3b1d82a.png|||650: Reptar That candy looked so delicious. Reptar On Ice ...|||1280 x 1074

Get WhatsApp Desktop - Microsoft Store

https://mattrode.com/wp-content/uploads/2021/02/coinbase-address-1.jpg?is-pending-load=1||How To Transfer From Binance To Coinbase||1576 x 821

https://mattrode.com/wp-content/uploads/2021/02/Screen-Shot-2021-02-09-at-7.02.58-PM-1536x800.png|||How To Transfer From Binance To Coinbase|||1536 x 800 |

THIS is how to transfer from Coinbase to Binance [2021]

 $https://cdn-images-1.medium.com/max/2400/1*6QNH8\_DvzKSrBAxMAAlaXA.png|||How\ To\ Get\ Bitcoin\ From\ Coinbase\ To\ Binance\ -\ How\ To\ Earn\ ...|||1488\ x\ 913$ 

https://i.ebayimg.com/images/g/R9gAAOSwW6tg8Xi~/s-l1600.jpg|||5x Gold Dogecoin Coins Commemorative 2021 New Collectors ...|||1600 x 1600

This guide will show you how to connect your MetaMask wallet to the Huobi Eco Chain (HECO) Network. Although HECO is still a fairly new exchange chain, it is a good alternative to the popular Binance Smart Chain (BSC). Step 1. Open MetaMask Open the MetaMask browser extension by clicking the MetaMask icon in the top right corner of the Browser.

ZOO Crypto World is based on the decentralized chain, Binance Smart Chain, which guarantees superior speed and much lower network transaction cost for all ZOO warriors. ZOO Crypto World aims to become the GameFi universe of BSC. We are determined to make the BSC GameFi space entertaining and profitable whilst facilitating profit to ALL our players.

https://img.gadgethacks.com/img/95/67/63651343306108/0/transfer-bitcoin-ether-more-from-coinbase-binance. w1456.jpg|||How to Transfer Bitcoin, Ether & Discounting Coinbase to ... |||1440 x 2960 || ||1440 x 2960 || ||1440 x 2960 || ||1440 x 2960 || ||1440 x 2960 || ||1440 x 2960 || ||1440 x 2960 || ||1440 x 2960 || ||1440 x 2960 || ||1440 x 2960 || ||1440 x 2960 || ||1440 x 2960 || ||1440 x 2960 || ||1440 x 2960 || ||1440 x 2960 || ||1440 x 2960 || ||1440 x 2960 || ||1440 x 2960 || ||1440 x 2960 || ||1440 x 2960 || ||1440 x 2960 || ||1440 x 2960 || ||1440 x 2960 || ||1440 x 2960 || ||1440 x 2960 || ||1440 x 2960 || ||1440 x 2960 || ||1440 x 2960 || ||1440 x 2960 || ||1440 x 2960 || ||1440 x 2960 || ||1440 x 2960 || ||1440 x 2960 || ||1440 x 2960 || ||1440 x 2960 || ||1440 x 2960 || ||1440 x 2960 || ||1440 x 2960 || ||1440 x 2960 || ||1440 x 2960 || ||1440 x 2960 || ||1440 x 2960 || ||1440 x 2960 || ||1440 x 2960 || ||1440 x 2960 || ||1440 x 2960 || ||1440 x 2960 || ||1440 x 2960 || ||1440 x 2960 || ||1440 x 2960 || ||1440 x 2960 || ||1440 x 2960 || ||1440 x 2960 || ||1440 x 2960 || ||1440 x 2960 || ||1440 x 2960 || ||1440 x 2960 || ||1440 x 2960 || ||1440 x 2960 || ||1440 x 2960 || ||1440 x 2960 || ||1440 x 2960 || ||1440 x 2960 || ||1440 x 2960 || ||1440 x 2960 || ||1440 x 2960 || ||1440 x 2960 || ||1440 x 2960 || ||1440 x 2960 || ||1440 x 2960 || ||1440 x 2960 || ||1440 x 2960 || ||1440 x 2960 || ||1440 x 2960 || ||1440 x 2960 || ||1440 x 2960 || ||1440 x 2960 || ||1440 x 2960 || ||1440 x 2960 || ||1440 x 2960 || ||1440 x 2960 || ||1440 x 2960 || ||1440 x 2960 || ||1440 x 2960 || ||1440 x 2960 || ||1440 x 2960 || ||1440 x 2960 || ||1440 x 2960 || ||1440 x 2960 || ||1440 x 2960 || ||1440 x 2960 || ||1440 x 2960 || ||1440 x 2960 || ||1440 x 2960 || ||1440 x 2960 || ||1440 x 2960 |||1440 x 2960 |||1440 x 2960 |||1440 x 2960 |||1440 x 2960 |||1440 x 2960 |||1440 x 2960 |||1440 x 2960 |||1440 x 2960 |||1440 x 2960 |||1440 x 2960 |||1440 x 2960 |||1440 x 2960 |||1440 x 2960 |||1440 x 2960 |||1440 x 2960 |||1440 x

Videos for Move+from+coinbase+to+binance

How to recover google authenticator for binance, how to reset.

Pc Whatsapp Downloader And Installer

Binance Google Authenticator Code Visit for Binance Google Authenticator Code .The most used and at the same time the most reliable crypto exchange platform is Binance. Also, Binance extremely easy to use and learn, you can earn a 20% commission discount on each purchase.

https://imag.malavida.com/mvimgbig/download-fs/dj-studio-11156-1.jpg|||DJ Studio 5.7.9 - Descargar para

Android APK Gratis|||2220 x 1080

https://dappimg.com/media/uploads/2020/11/18/5c1efef23b1a4420bd9ac5c2448065e1.png|||DeFi Arbitrage Interest-Earning Strategy Using the ...||1600 x 869

https://buybitcoinblog.com/wp-content/uploads/2018/01/send-btc-part-1.png|||How To Buy Ripple (XRP) or Other Random Coins By Sending ...|||3000 x 1113

CryptoZoo is an autonomous ecosystem that allows ZooKeepers to buy, sell, and trade exotic animals and hybrids. CryptoZoo incorporates cryptocurrency and NFTs into a simple, fun game with familiar mechanics.

WhatsApp for Windows 10 Free Send and receive instant messages, photos and other media from your contacts for free. Windows WhatsApp for Windows 10 Windows Live Messenger Free Connect and share.

 $https://shibavax.io/images/avalanche-avax-logo.png|||SHIBAVAX \ \ \, The \ only \ \, Avalanche \ \, dog \ \, coin.|||2000 \ \, x \ \, 2000$ 

Download this app from Microsoft Store for Windows 10. See screenshots, read the latest customer reviews, and compare ratings for WhatsApp Desktop.

https://dex-bin.bnbstatic.com/static/images/christmas/bscAbout.png|||Binance Smart Chain Special Events & Special Events & Sp

Crypto Wallets With Lowest Fees [2022] - Wallets With Cheap .

http://www.monero.how/images/binance/BG12.png|||How to Buy Monero Using Binance|||1366 x 768

Thats all about how you can Download and Use Whatsapp for PC. Hope you wont find any difficulty while following guide to Download Whatsapp for PC. Weve tried our best efforts to provide you free downloadingWhatsapp for PC or Computer (Windows 7/8/XP) and Windows 10 guide.

How to add Heco chain/Huobi wallet/HT on MetamaskHECO Chain Information: Network name: HT-Mainnet RPC URL: https://http-mainnet.hecochain.com/ Chain ID: 12.

 $https://p.turbosquid.com/ts-thumb/Q8/fHLM5F/nT/vancattoken00/jpg/1619808897/1920x1080/fit\_q99/b6aa036b5d7c355a96913f6191fffa30f1e2e7f1/vancattoken00.jpg|||Vancattoken3D - TurboSquid 1726677|||1920 x 1080$ 

 $https://public.bnbstatic.com/20200806/419bfc61-e78c-4698-a84e-acb4dd92f6ce.jpg|||Celebrate \ Independence, crypto-style. \ Trade with INR to ...|||1600 x 900$ 

https://public.bnbstatic.com/image/cms/blog/20200807/65396006-bb68-4063-8862-da4e1848a806|||Hesabnzdarisk dorulama incelemesi yaplyor ve ...|||1600 x 838

Fee Rate - Binance

http://www.wallpapers 13.com/wp-content/uploads/2015/12/Poppies-desktop-background-341355.jpg|||Poppies-Desktop-Background-341355: Wallpapers 13.com|||2560 x 1600 |||2560 x 1600 |||2560 x 1600 |||2560 x 1600 |||2560 x 1600 |||2560 x 1600 |||2560 x 1600 |||2560 x 1600 |||2560 x 1600 |||2560 x 1600 |||2560 x 1600 |||2560 x 1600 |||2560 x 1600 |||2560 x 1600 |||2560 x 1600 |||2560 x 1600 |||2560 x 1600 |||2560 x 1600 |||2560 x 1600 |||2560 x 1600 |||2560 x 1600 |||2560 x 1600 |||2560 x 1600 |||2560 x 1600 |||2560 x 1600 |||2560 x 1600 |||2560 x 1600 |||2560 x 1600 |||2560 x 1600 |||2560 x 1600 |||2560 x 1600 |||2560 x 1600 |||2560 x 1600 |||2560 x 1600 |||2560 x 1600 |||2560 x 1600 |||2560 x 1600 |||2560 x 1600 |||2560 x 1600 |||2560 x 1600 |||2560 x 1600 |||2560 x 1600 |||2560 x 1600 |||2560 x 1600 |||2560 x 1600 |||2560 x 1600 |||2560 x 1600 |||2560 x 1600 |||2560 x 1600 |||2560 x 1600 |||2560 x 1600 |||2560 x 1600 |||2560 x 1600 |||2560 x 1600 |||2560 x 1600 |||2560 x 1600 |||2560 x 1600 |||2560 x 1600 |||2560 x 1600 |||2560 x 1600 |||2560 x 1600 |||2560 x 1600 |||2560 x 1600 |||2560 x 1600 |||2560 x 1600 |||2560 x 1600 |||2560 x 1600 |||2560 x 1600 |||2560 x 1600 |||2560 x 1600 |||2560 x 1600 |||2560 x 1600 |||2560 x 1600 |||2560 x 1600 |||2560 x 1600 |||2560 x 1600 |||2560 x 1600 |||2560 x 1600 |||2560 x 1600 |||2560 x 1600 |||2560 x 1600 |||2560 x 1600 |||2560 x 1600 |||2560 x 1600 x 1600 |||2560 x 1600 x 1600 |||2560 x 1600 x 1600 x 1600 |||2560 x 1600 x 1600 x 1600 x 1600 |||2560 x 1600 x 1600 x

The cheapest crypto exchange fees are very different from platform to platform and it also depends on where you live and if you are a US trader you need to get on a cryptocurrency exchange from the USA. Lowest fee crypto exchanges. BitMart Best for USA; Beaxy Great option for USA; Indacoin Best for UK; CoinSpot Best for Australia

Videos for Zoo+crypto+game

Zoo - Crypto World - Game PlayToEarn

Binance Fee Calculator: How To Calculate Binance Fees.

https://webhangtot.com/wp-content/uploads/2018/04/google-authenticator-failed-binance.jpg|||Hng~dn~khc~phc~s~c~mt~Google~Auth~(2FA)~ng~nhp~...|||1192~x~773

 $https://tuned.zendesk.com/hc/article\_attachments/4403965498002/Binance\_Spot\_Navigate\_API\_Settings.png \\ || Connect to Binance Spot Tuned Systems Inc||| 1418 x 929$ 

How to Enable Google Authentication (2FA) and . - Binance

Tokoin price today, TOKO to USD live, marketcap and chart.

https://blog.coincodecap.com/wp-content/uploads/2021/12/Desktop-2-2.png|||Kanga Exchange Review: Is it Scam or Legit? [2022 ...|||1441 x 811

13 Crypto Exchanges with the Lowest Fees. 1. Binance. Binance tops our list of crypto exchanges with lowest fees. It has a 24-hour trading volume of \$917 million, which makes it the largest . 2. HitBTC. 3. Bitfinex. 4. KuCoin. 5. Kraken.

https://gblobscdn.gitbook.com/assets%2F-LhZPsev3Rzmc5ZEnuuL%2F-LjPEc09nDTak\_66F3gR%2F-LjHr23py\_awXT38TK1F%2Fimage.png?alt=media|||Enable 2FA on Binance - Finandy Docs|||2336 x 1240

How to Transfer the fund from Huobi Global through MetaMask | HECO | Heco Chain Main Network#HECO #METAMASK1=Network Name heco-mainnet2=New RPC URLhttps://ht.

http://www.ayusyahomehealthcare.com/wp-content/uploads/2020/08/Testimonial-from-Rachel.png|||AyusyaHome Health Care Pvt Ltd-Bangalore-Chennai-Madurai ...|||1401 x 1819

https://cdn.cryptostudio.com/images/platform/exchanges/carousel/Binance-EN-dashboard.png|||Binance Exchange Review 2021: App, Wallet, Fees, Futures|||2184 x 1376

https://mattrode.com/wp-content/uploads/2021/02/Screen-Shot-2021-02-09-at-7.09.52-PM.png|||How To Transfer From Binance To Coinbase|||1772 x 908

https://cdn-images-1.medium.com/max/1440/1\*vUDWZoFX0o4NvC1KlHMHaA.png|||Prolific Fifth Month of Biswap! | October Report Biswap ...|||1440 x 804

https://miro.medium.com/max/1400/1\*uc-L5cgwoztTWxKghAhT1w.png|||How To Transfer Bitcoin Cash From Coinbase To Binance ...|||1400 x 1550

And you can't buy eggs without securing \$ZOO, the native crypto token that underpins the CryptoZoo NFT game. Buying ZOO tokens isn't as easy as purchasing Bitcoin and Dogecoin, but we'll walk you.

 $https://v.fastcdn.co/u/ff5ec1de/52981166-0-Asset-45x-8-1.png|||Buy,\ sell\ and\ trade\ crypto\ with\ USD|||1534\ x982$ 

 $https://i.redd.it/jiu2dmpwrv701.png|||How\ To\ Transfer\ Money\ From\ Coinbase\ To\ Binance\ How\ To\ Dump\\...|||1102\ x\ 1338$ 

 $https://100-eyes.com/static/img\_lib/futures\_screen\_dark\_background.png|||Binance\ Referral\ |\ Binance\ Referral\ |\ Code\ |\ Binance\ ...|||1250\ x\ 773$ 

WhatsApp Messenger: More than 2 billion people in over 180 countries use WhatsApp to stay in touch with friends and family, anytime and anywhere. WhatsApp is free and offers simple, secure, reliable messaging and calling, available on phones all over the world.

https://public.bnbstatic.com/image/cms/article/body/202103/cd5ac21402c0aee46efbef8fbf3a5280.png|||How to Deposit & TRY with ININAL | Binance ...|||1360 x 800 |

WhatsApp Download for PC Windows (7/10/11) SoftMany. Apps (8 days ago) WhatsApp Download for PC Windows (7/10/8), 32/64-bit is a famous app for messaging through mobiles now available for desktop and Mac. It works like Whatsapp web. In fact, it is an extension of the mobile device. How to WhatsApp for PC Download and Install. 1.

OS

to

https://steemitimages.com/DQmRXTA17vQpovein9VHqtggnbcQBFGtX8D7r9jzgH5tict/brand

images-14.jpg|||Binance: Buy Bitcoin Securely im App Store|||3998 x 2665

https://i0.wp.com/gamblisfx.com/wp-content/uploads/2017/05/phoenix-os-2.0.3.jpg|||Phoenix

2.0.3-Android 7.1 running on PC - Tutorial and ...|||1920 x 1080

https://hustlewithsimplejay.com/wp-content/uploads/2021/06/Create-a-MetaMask-Wallet.jpg|||Howledge for the content of the content of the co

Configure the Heco Blockchain Network on Metamask ...|||1920 x 1080

https://mattrode.com/wp-content/uploads/2021/02/binance-whitelist.jpg?is-pending-load=1||How To Transfer From Binance To Coinbase|||1772 x 908

Buy, Sell & Store Bitcoin - Buy Bitcoin & Store Instantly

Google authenticator binance barcode, google authenticator.

Vancat (VANCAT) live coin price, charts, markets & Diquidity

ZOO Crypto World is a GameFi metaverse that combines DeFi with GameFi. Battle against your foes, stake in pools for massive returns or have action-packed fights with mega bosses! What is required to play? Who is the core team behind ZOO Crypto World? Is ZOO Crypto World secure? What are the tokenomics of the ZOO governance token?

Create an account in MetaMask Click on the Create a wallet button 2. Create Password of at least 8 characters Click on Create and then write down your backup phrase. Select each phrase in order.

#### CryptoZoo

BTC. whale just transferred \$127,753,634 worth of Bitcoin off Coinbase, and the investor then sent these funds to Binance. You can view more details about the transaction here. Why it matters.

Binance Spot Trading Fees, Binance Spot Fees Explained - Dappgrid

The live Vancat price today is \$ <0.0000001 USD with a 24-hour trading volume of \$ 6,300.30 USD. We update our VANCAT to USD price in real-time. Vancat is +2.8% in the last 24 hours. Vancat has a market cap of \$ 0 USD. It has a circulating supply of \$ 0 VANCAT coins and a max supply of \$ 0 VANCAT coins.

https://www.thebrokebackpacker.com/wp-content/uploads/2018/01/Screen-Shot-2018-01-02-at-10.41.58-AM. png|||How to Trade Cryptocurrency on Binance - The No Bullshit ...|||1478 x 824

Vancat price today, chart, market cap & Din Gecko

 $https://miro.medium.com/max/1280/1*\_mVCM11O5MvtLERsWWkyYA.png|||Binance.US\ Overview\ -\ The\ Bitcoin\ Geek\ -\ Medium|||1280\ x\ 791$ 

Vancat has a safety score of 2.03. Vancat is a nano cap token. Vancat is suited to a speculative investment style. Vancat Profile. This profile is missing some data needed to perform a thorough analysis. Depending on what data is missing then this could have a negative impact on the overall rating. Missing Data:

https://blog.coincodecap.com/wp-content/uploads/2021/05/image-52.png|||How to Transfer Funds from Binance to Coinbase? [2021 ...|||1481 x 789]

#### 11 Best Crypto Exchanges USA [Updated Reviews] hedgewithcrypto

Gutscheine Review 2021 - Get a 20% Fee Discount

 $https://gblobscdn.gitbook.com/assets\%2F-M50hxCNYm5Y8rdrUs\_k\%2F-M7vMHA0yOk1eZLP9h28\%2F-M7vWHEabxvAyTJn79WJ\%2Fbinance2.png?alt=media\&token=05c46fb3-3e29-41b4-989a-4c09fd320db9\\ |||How To Transfer Xrp From Coinbase To Binance Us|||1733 x 826$ 

Binance Fee Calculator - Calculate Binance Spot & Dr. Futures .

If you find a lower fee transfer method out of Coinbase let me know! Open Binance.us go to the Wallet tab and search for ADA. Click on ADA, and then click Deposit. Copy your wallet address Go to.

https://itechhacks.com/wp-content/uploads/2021/06/Windows-11-wallpapers-6.jpeg|||Download Windows 11 Original Default Wallpapers 2021 (FREE)|||1552 x 970

 $https://jamesbachini.com/wp-content/uploads/2021/04/FuturesFundingRateWP.png|||Futures Funding Rate Strategy \mid Using Binance \& amp; FTX To ...|||1920 x 1080$ 

VANCAT Token (VANCAT) Token Tracker BscScan

#### WhatsApp

Moving Money from Coinbase to BNB Smart Chain by JCCrypto.

https://thumbs.dreamstime.com/z/golden-bitcoin-coin-us-dollars-close-up-cryptocurrency-crypto-currency-concept-151727656.jpg|||No Fee Crypto Exchange Us: Kraken - Reviews, Trading Fees ...|||1600 x 1156 |||No Fee Crypto Exchange Us: Kraken - Reviews, Trading Fees ...|||1600 x 1156 |||No Fee Crypto Exchange Us: Kraken - Reviews, Trading Fees ...|||1600 x 1156 |||No Fee Crypto Exchange Us: Kraken - Reviews, Trading Fees ...|||1600 x 1156 |||No Fee Crypto Exchange Us: Kraken - Reviews, Trading Fees ...|||1600 x 1156 |||No Fee Crypto Exchange Us: Kraken - Reviews, Trading Fees ...|||1600 x 1156 |||No Fee Crypto Exchange Us: Kraken - Reviews, Trading Fees ...|||1600 x 1156 |||No Fee Crypto Exchange Us: Kraken - Reviews, Trading Fees ...|||1600 x 1156 |||No Fee Crypto Exchange Us: Kraken - Reviews, Trading Fees ...|||1600 x 1156 |||No Fee Crypto Exchange Us: Kraken - Reviews, Trading Fees ...|||1600 x 1156 |||No Fee Crypto Exchange Us: Kraken - Reviews, Trading Fees ...|||1600 x 1156 |||No Fee Crypto Exchange Us: Kraken - Reviews, Trading Fees ...|||1600 x 1156 |||No Fee Crypto Exchange Us: Kraken - Reviews, Trading Fees ...|||1600 x 1156 |||No Fee Crypto Exchange Us: Kraken - Reviews, Trading Fees ...|||1600 x 1156 |||No Fee Crypto Exchange Us: Kraken - Reviews, Trading Fees ...|||1600 x 1156 |||No Fee Crypto Exchange Us: Kraken - Reviews - Reviews - Review

Harga, grafik, kapitalisasi pasar, dan info Vancat CoinGecko

 $https://gblobscdn.gitbook.com/assets\% 2F-M50hxCNYm5Y8rdrUs\_k\% 2F-M7v\_5XqD6LlJbi-pYrd\% 2F-M7vlkv9qzfmyly6Ewhq\% 2Fbinance6.png?alt=media\&token=ccc83367-72fc-4645-a300-cecba3f47447|||How To Transfer Xrp From Coinbase To Binance Us|||1818 x 814$ 

Binance 101: How to Enable Google Authenticator for .

Which Cryptocurrencies Have the Lowest Transaction Fees.

How to Transfer from Coinbase to Binance - 5 Easy Steps

You can look for a crypto exchange with the lowest fees among our 15 partners, as well as choose the cryptocurrency with the lowest transaction fees from more than 800 coins and tokens, including zero-fee and low-fee coins like Nano and Dash. Enjoy cryptocurrency swaps without any extra fees added on SwapSpace! Share

https://gblobscdn.gitbook.com/assets%2F-MSvHSQDkAKSrpJ8sAaj%2F-MSvgMsFkpfNSfIyphHA%2F-MSvdxPreEIsGGePXAk%2F10.png?alt=media&token=954cd99a-c298-4a9c-bee3-da8b7be75f44|||Creating HECO wallet in Metamask - Docs|||1920 x 1080||

Coinbase Tries to Catch Up to Foreign-Based Rivals With Move .

https://www.prdistribution.com/uploads/newsreleases/226e24c20b3c0cefa999f6463e108f1c-digitalmint-bitcoin-atm-launches-partnership-with-circle-k-stores.jpg|||Bitcoin Atm In Arizona: Bitcoin Atm Phoenix - Find a ...|||3264 x 1836

With Google authenticator downloaded and installed on your mobile phone or PC, proceed to the next step. Step 2 Scan QR Code Now, open the Google Authenticator App on your mobile device and click Scan a barcode. Scan the barcode provided by Binance once your camera opens. In case you are using your PC, you wont be able to scan the barcode.

Log in to your binance account and tap on the [profile] icon. Then tap [security] [binance/ google authenticator]. Select google authenticator as your 2fa method 5. this article is all about setting up google 2 factor authentication which enhances security for your crypto currency exchange accounts. So we saved our backup codes and the qr code

CryptoZoo World Made By CryptoZoo Community

To put it simply, every new trader on Binance will be charged 0.1% per spot trade. Heres a complete rundown of all the fees charged to each tier as of 2021: Fees charged by Binance to each tier as of 2021. You can see the full trading fee rates on Binance here.

https://revain.org/static/media/blog/iiys36p7li3y/38JOI3EoHtZWJQY8LYtHuv/3d2980d50ddd0fbfbff15fc5dc 4ce519/coinbase-to-binance.jpg|||How To Transfer Bitcoin From Coinbase To Binance | Revain|||1400 x 932

Congratulations, you've configured your Metamask wallet for the Huobi ECO Chain! Before sending a large transaction to your newly configured HECO Metamask wallet, you should first send a test transaction by sending a small amount of HT. If you receive the funds, you are good to go. If they didnt come through, you likely did something wrong.

VANCAT Platform

How To Add Heco Chain (HT) On Metamask Huobi Wallets

Binance spot fees with a 20%+25% fee discount: 0.06%. Binance USDT-M Futures fees: 0.02% / 0.04% (maker / taker) Binance USDT-M Futures fees with a 10%+10% fee discount: 0.0162% / 0.0324% (maker / taker)

https://www.investiniota.com/wp-content/uploads/2017/12/BTC-Wallet-Coinbase-sent-btc-binance.png|||How To Open And Fund A Coinbase Account Can I Transfer Xrp ...|||1208 x 897

https://www.saintlad.com/wp-content/uploads/2018/01/transfer-from-coinbase-to-binance-6.png|||5 Steps to Transfer from Coinbase to Binance [2019 ...|||1900 x 875

ZOO - Crypto World (zoo) \$0.163745 (-1.93%) Report Edit. Chart. History. Contracts. Social Score. No data to generate the graph available yet. Please try again later!

The live Vancat price today is \$6.59e-9 USD with a 24-hour trading volume of \$9,195.31 USD. We update our VANCAT to USD price in real-time. Vancat is down 0.31% in the last 24 hours. The current CoinMarketCap ranking is #5758, with a live market cap of not available. The circulating supply is not available and the max. supply is not available.

If your Google Authenticator is working properly, you can change or disable it by following these steps: 1. Log in to your Binance account and click[Profile] - [Security]. 2. Next to [Google Authentication], click

[Change] to directly replace your existing Google Authenticator, or click [Remove] to unbind the current Authenticator and bind a new one later.

Their fee schedule for low-volume traders might seem on the aggressive side, starting at 0.25% and 0.16%, but may go as low as 0.10% and 0.00%. The exchange offers a cold storage crypto wallet for the following currencies: NEO, TRX, ONT, MHC, ATOM, and XZT.

 $https://www.cryptoguides.org/content/images/2017/12/Buy-Screen-1.png|||How\ To\ Transfer\ Bitcoin\ From\ Coinbase\ To\ Binance\ |\ How\ To\ ...|||1964\ x\ 1166$ 

Is Vancat A Scam? Or Is Vancat Legit? - Is This Coin A Scam

 $https://gblobscdn.gitbook.com/assets\%2F-MS\_o6hQmH-nE41O\_zeL\%2F-MSwC6ZC1dnP1XPD6CTF\%2F-MSwEJdqCoEHS6no7kjO\%2F11.png?alt=media\&token=58e89157-b4c5-469e-8a63-96f573a75fbe|||Creating HECO wallet in Metamask - Supernova.Cash|||1920 x 1080$ 

ZOO Crypto World Gamifying DeFi

Buy Crypto In 3 Minutes - #1 in Security Gemini Crypto

https://miro.medium.com/max/3664/1\*5fmeypNHaCIMC6uqPZ3JZg.png|||Google Authenticator(2FA) Nasl Yedeklenir? | by Alp Ik ... |||1832 x 802 || Alp Ik ... |||1832 x 802 || Alp Ik ... |||1832 x 802 || Alp Ik ... |||1832 x 802 || Alp Ik ... |||1832 x 802 || Alp Ik ... |||1832 x 802 || Alp Ik ... |||1832 x 802 || Alp Ik ... |||1832 x 802 || Alp Ik ... |||1832 x 802 || Alp Ik ... |||1832 x 802 || Alp Ik ... |||1832 x 802 || Alp Ik ... |||1832 x 802 || Alp Ik ... |||1832 x 802 || Alp Ik ... |||1832 x 802 || Alp Ik ... |||1832 x 802 || Alp Ik ... |||1832 x 802 || Alp Ik ... |||1832 x 802 || Alp Ik ... |||1832 x 802 || Alp Ik ... |||1832 x 802 || Alp Ik ... |||1832 x 802 || Alp Ik ... |||1832 x 802 || Alp Ik ... |||1832 x 802 || Alp Ik ... |||1832 x 802 || Alp Ik ... || Alp Ik ... || Alp Ik ... || Alp Ik ... || Alp Ik ... || Alp Ik ... || Alp Ik ... || Alp Ik ... || Alp Ik ... || Alp Ik ... || Alp Ik ... || Alp Ik ... || Alp Ik ... || Alp Ik ... || Alp Ik ... || Alp Ik ... || Alp Ik ... || Alp Ik ... || Alp Ik ... || Alp Ik ... || Alp Ik ... || Alp Ik ... || Alp Ik ... || Alp Ik ... || Alp Ik ... || Alp Ik ... || Alp Ik ... || Alp Ik ... || Alp Ik ... || Alp Ik ... || Alp Ik ... || Alp Ik ... || Alp Ik ... || Alp Ik ... || Alp Ik ... || Alp Ik ... || Alp Ik ... || Alp Ik ... || Alp Ik ... || Alp Ik ... || Alp Ik ... || Alp Ik ... || Alp Ik ... || Alp Ik ... || Alp Ik ... || Alp Ik ... || Alp Ik ... || Alp Ik ... || Alp Ik ... || Alp Ik ... || Alp Ik ... || Alp Ik ... || Alp Ik ... || Alp Ik ... || Alp Ik ... || Alp Ik ... || Alp Ik ... || Alp Ik ... || Alp Ik ... || Alp Ik ... || Alp Ik ... || Alp Ik ... || Alp Ik ... || Alp Ik ... || Alp Ik ... || Alp Ik ... || Alp Ik ... || Alp Ik ... || Alp Ik ... || Alp Ik ... || Alp Ik ... || Alp Ik ... || Alp Ik ... || Alp Ik ... || Alp Ik ... || Alp Ik ... || Alp Ik ... || Alp Ik ... || Alp Ik ... || Alp Ik ... || Alp Ik ... || Alp Ik ... || Alp Ik ... || Alp Ik ... || Alp Ik ... || Alp Ik ... || Alp Ik ... || Alp Ik ... || Alp Ik ... || Alp Ik ... || Alp Ik ... || Alp Ik ... ||

https://gocryptowise.com/wp-content/uploads/2020/05/Paste-in-Binance-address-that-you-are-sending-to-from -Coinbase-1536x996.jpg|||How to Transfer from Coinbase to Binance - 4 Simple Steps||1536 x 996

https://www.bestbitcoinexchange.io/wp-content/uploads/2020/10/bnb.jpg|||Binance Coin outperforms crypto rivals following quarterly ...|||2024 x 2024

Step 1: Install the Google Authenticator app on your phone. Step 2: Scan the QR code: Please open the Google Authenticator app. To register Binance Singapore, please click + and select either Scan barcode or Manual entry.. If Scan barcode is tapped, scan the QR displayed in Enable Google Authentication page.

Whatsapp Messenger For Windows 10 - CNET Download

How can I setup Google Authenticator on Binance?

Connect Metamask to Huobi ECO Chain (HECO) - Easy as Pie DeFi

https://www.wallpapers13.com/wp-content/uploads/2016/04/Brown-Bear-river-in-search-of-food-HD-Wallpaper.jpg|||Brown Bear River In Search Of Food Hd Wallpaper ...|||2880 x 1620

BSC Project Spotlight: Zoo Crypto World

How To Transfer From Binance To Coinbase 2022

Download & Download & PC with Free Emulator

20% fee discount on spot trades This will open your Binance account with a 20% fee discount. 10% fee discount on futures With this link you can enjoy 10% commission discount for the first month. Using the links above you are getting additional discount on fees while registering on Binance. The 20% discount is only for spot trades.

In the Binance app, tap on the wallet icon (On the desktop version, click on " Wallet" along the top menu and choose " Fiat and Spot") Select " Withdraw" Choose the cryptocurrency you would like to transfer Enter in the amount you would like to transfer (Select " Max" if you'd like to transfer all of a particular coin)

Join Free&Play to Earn ZOO Dapp is a set of Smart Contracts include YIELD FARMING/Smart Pool/NFT Cards Collection/NFT Battle. More Details please refer to our documents

How to Enable Google 2FA Binance Singapore

 $https://2.bp.blogspot.com/-2F3pq856MiE/XFxIwcq6sJI/AAAAAAADL4/afQvamFJ6IomXPPzpDsOjiv7DE~quj4pAgCK4BGAYYCw/s1600/wsi-imageoptim-Binance4-1-compressor.png||| binance ( )|||1339 x 937~https://bitcoinmagazine.com/.image/t_share/MTc5Mjk3ODUyMTExMTM2NDA3/canadian-crypto-exchange-linear-compressor.png|| binance ( )|||1339 x 937~https://bitcoinmagazine.com/.image/t_share/MTc5Mjk3ODUyMTExMTM2NDA3/canadian-crypto-exchange-linear-compressor.png|| binance ( )|||1339 x 937~https://bitcoinmagazine.com/.image/t_share/MTc5Mjk3ODUyMTExMTM2NDA3/canadian-crypto-exchange-linear-compressor.png/linear-compressor.png/linear-comp$ 

newton-offers-no-fees-trading.jpg|||No Fee Crypto Exchange Australia / What Is The Best Crypto ...|||1200 x 794

https://www.chainbits.com/content/uploads/2018/05/coinbase-wallet.png|||How To Transfer Bitcoin To Binance How To Send Coinbase To ...|||1737 x 1973

What is VANCAT Vancat (VANCAT) is currently ranked as the #3459 cryptocurrency by market cap. Today it reached a high of \$0.000000, and now sits at \$0.000000. Vancat (VANCAT) price is up 3.61% in the last 24 hours. Vancat is currently trading on 1 exchange, with a 24hr trade volume of \$1,666. VANCAT Depth Chart Zoom 0.5 % 1 % 2 % Scale Linear Log

 $https://i.pinimg.com/originals/1f/cf/52/1fcf52bcc3751510ac3bcba0816aeada.jpg|||Thick\ Latina\ Girls\ -\ Edukasi\ News|||1242\ x\ 2208$ 

https://images.macrumors.com/t/HefMnMs9lFNQJ8KxyIdoUAVZG84=/1600x0/filters:quality(90)/article-new/2020/11/google-authenticator-app.jpg|||How to Transfer Google Authenticator Accounts to Your New...|||1600 x 840

How to Transfer the fund from Huobi Global through MetaMask .

Best Crypto Exchanges With Low Fees - 2022 Reviews & Domparison

 $https://cexcashback.com/wp-content/uploads/Coinbase-Send-Bitcoin-to-Binance.png|||How to transfer funds from Coinbase to Binance \\ CexCashBack|||1271 \\ x \\ 963$ 

https://binancesingapore.zendesk.com/hc/article\_attachments/360026756311/mceclip1.png|||How to Enable Google 2FA Binance Singapore|||2726 x 1242

The lowest trading fee exchange in the United States (US) according to our research is .

Crypto Exchanges with Lowest Fees in 2022 - Trading Browser

Coinbase rivals such as Binance, FTX and OKEx have benefitted from their early starts in offering derivatives trading and from the fact that they are based outside the U.S., because regulations .

Binance Google Authenticator Code: CryptoFarmer

 $https://vigoweed.com/wp-content/uploads/2020/09/IMG-20200728-WA0040.jpg|||Venta\ de\ Marihuana\ y\ Hash\ Extraccion\ TOP\ 5*\ y\ mas\ en\ Vigo\ ...|||1200\ x\ 1600$ 

Binance Fees Explained How Much It Costs to Trade Crypto .

 $https://cdn-images-1.medium.com/max/2600/1*YKCCWgtc5zPCS9Zfggr3xw.png|||How\ To\ Move\ Bitcoin\ From\ Coinbase\ To\ Gdax\ -\ Free\ Bitcoin\ ...|||2078\ x\ 1074$ 

Vancat price today, VANCAT to USD live, marketcap and chart.

 $https://cdn-images-1.medium.com/max/1600/0*FzZHPOAjCzy0OFbr.|||Binance\ User\ Guide\ How\ To\ Find\ Bitcoin\ Private\ Key\ ...|||1212\ x\ 901$ 

https://www.xyztimes.com/wp-content/uploads/2015/08/Windows-10-Wallpapers-1920x1200-008.jpg|||Download Windows 10 Wallpapers Pack (18 Win 10 Wallpapers)|||1920 x 1200

https://binancesingapore.zendesk.com/hc/article\_attachments/360026756631/mceclip0.png|||How to Enable Google 2FA Binance Singapore|||2726 x 1020

https://img.gadgethacks.com/img/01/59/63651343424337/0/transfer-bitcoin-ether-more-from-coinbase-binance e.w1456.jpg|||How To Move Bitcoin From Coinbase To Binance - Earn Money ...|||1440 x 2960

There are no fees for crypto deposits. Trading Fees. If you do not use BNB (Binance Coin) to pay your trading fees, each trade will carry a standard fee of 0.1%. Using BNB for transaction fees applies a discount to your trading fee. By default, if you hold BNB in your account, your trading fees will be automatically subtracted from your BNB balance.

Fees - Binance.US Buy & Drypto

How to reset google authenticator on binance, how to see open .

Zoo Crypto World a work by Singularity Studio aims to solve the main issue most GameFi games experience today, immersion. The BSC space currently contains games that either contain weak IP immersion or do not amalgamate DeFi and GameFi to a proper degree.

https://uploads-ssl.webflow.com/5c9ce1106cf0968ad2a10714/5c9cf9a2c6d59a52b1bfa016\_11.png|||How To

Send Bitcoin Cash From Coinbase To Binance - How To ... || 2468 x 1578

Download WhatsApp Messenger 64-bit for PC Windows 2.2108.8.

https://support.binance.us/hc/article\_attachments/360070987093/image-1.png|||Google Authentication Guidelines Binance.US|||1999 x 1110

http://www.monero.how/images/binance/BG11.png|||How to Buy Monero Using Binance|||1366 x 768

 $https://cdn-images-1.medium.com/max/1600/1*kiCOsqkdBu7mnUzjNHOiTQ.png|||How\ To\ Transfer\ Bitcoin\ Cash\ From\ Coinbase\ To\ Binance\ ...|||1600\ x\ 1141$ 

How to use move crypto using Simpleswap.io on mobile. How to get BNB from Coinbase. Coinbase does not offer the BNB coin however you can use simpleswap.io .

5 Crypto Exchanges With The Lowest Fees Cryptolad

Kraken is one of the most traded exchanges in the crypto markets with extremely low trading fees of 0.05%-0.25%. The high volume and liquidity at Kraken means you can enter and exit trades quickly and capture margins instantly with slippage. Kraken is the best exchange for high-speed crypto trading! Visit Kraken.

Project Overview - ZOO Crypto World

Compare Coinbase Wallet vs. Gnosis Safe vs. Huobi Wallet vs. MetaMask using this comparison chart. Compare price, features, and reviews of the software side-by-side to make the best choice for your business. https://images.prismic.io/coinmetro/a46bd94d-b4cd-4d49-b7df-8d0c92c9b65d\_img\_globe\_mobile.png?auto=compress,format&rect=20,0,1460,1304&w=1500&h=1340|||CoinMetro The Best Crypto Exchange for Beginners and Pros|||1500 x 1340

 $https://i.ebayimg.com/images/g/x1wAAOSwMRhg2 \sim eJ/s-l1600.jpg|||Bitmain\ Antminer\ L3+\ 504+mh/s\ DOGE\ Litecoin\ With\ Power\ ...|||1600\ x\ 1600$ 

https://binancesingapore.zendesk.com/hc/article\_attachments/360026756391/mceclip4.png|||How to Enable Google 2FA Binance Singapore|||2396 x 1258

How to connect MetaMask to the Huobi Eco Chain Network .

https://gocryptowise.com/wp-content/uploads/2020/05/Deposit-crypto-to-Binance-2048x912.jpg|||How to Transfer from Coinbase to Binance - 4 Simple Steps|||2048 x 912

Join the largest zoo in the metaverse! CryptoZoo is an exciting GameFi project imagined by Logan Paul and brought to you by a team of world-class developers, marketers, and entertainers. Buy NFTs of animals, breed them, earn yield, trade them, play mini games to win \$zoo, and more.

https://1.bp.blogspot.com/-XmRnwbOUB8E/V5TLntIgsUI/AAAAAAAAAAAF6o/vliJdk2a4iQeZze8ObccgpRl5clcY\_3aACK4B/s1600/hashBx-11.png|||Google Authenticator 2 hashbx ...|||1600 x 814

Currently, both fees come in at just 0.05%, considerably lower than many other popular crypto exchanges out there. On top of this, Pionex doesn't charge for deposits, though there is a flat fee for withdrawals which differs depending on the coin.

Binance 2fa reset 888-666-0111 binance google authenticator number\*sbinance 2fa reset 888-666-0111 binance google authenticator number\*sbinance 2fa reset. 15 2021. i want to be able to disable authenticator on binance app, to reset because i lost my old device i used authenticator on.

If you want to transfer from Coinbase to Binance, you need to have crypto assets in your Coinbase account. When transferring from Coinbase to Binance, start at the Receive end of your Binance account. You need to copy the Binance wallet address for the cryptocurrency you want to receive. Then, head to the Send part of your Coinbase account.

https://hustlewithsimplejay.com/wp-content/uploads/2021/06/Heco-blockchain-Explorer-1536x864.jpg|||How to Configure the Heco Blockchain Network on Metamask ...|||1536 x 864

Videos for Vancat+coin

With Binance added to your Google Authenticator app, head back to your Binance account on your browser to

finalize two-factor authentication setup. To do so, click on "4. Enable Google Authentication" near the upper-right corner of the screen, then input your your 16-digit backup key, login password, and 6-digit 2FA code from Google Authenticator app in the fields provided.

Deposit & Samp; Withdrawal Fees Trading Fees General: 0.1% spot trading fee; 0.5% Buy/Sell Crypto fee. By default, if you hold BNB in your account, your trading fees will be automatically deducted from your BNB balance. You get a 25% discount (subject to change) from your trading fee if you use BNB to pay for trading fees. Read more

 $https://elev8tor.com/pictures/f22721a7eb01af83a3ce1fd3c69b96d3.png|||Discord\ google\ authenticator\ manual\ entry|||1312\ x\ 1124$ 

Binances spot fee schedule below might look a bit confusing if you are a complete beginner, but it is actually very easy to understand. If you have a trading volume lower than 50 BTC in the last 30 days, youll be charged a trading fee of 0.1% for your spot trades.

How to Reset Google Authentication Binance

How to move Coins from Coinbase to the Binance Smart Chain .

Download Whatsapp For Mac Or Windows Pc

https://daututienao.com.vn/wp-content/uploads/2017/12/Screenshot\_2017-12-20-15-32-22.png|||Xác the 2FA là gì? Hng dn s dng và sao lu 2FA ...|||1440 x 2560

Meaning, the minimum fee that you'd pay will be 0,5%, no matter hat type of a cryptocurrency you might be trading. Naturally, these fees can go up higher - specifically, they may reach 1,49%, if you're trading one cryptocurrency for another. Purchasing cryptos with fiat money, you will need to pay a fee of up to 3,99%.

https://assets.bwbx.io/images/users/iqjWHBFdfxIU/iPV4JQx4Jiv8/v0/1200x800.jpg|||Whats the Difference Between Bitcoin and Ethereum ...|||1200 x 800

http://crypto-tutorials.io/wp-content/uploads/2019/07/15-create-account-on-binance.jpg|||Create your trading account on Binance - Crypto Tutorials|||1115 x 859

https://www.btc-echo.de/wp-content/uploads/2019/04/BNB6-DEX-noch-nicht-aktiv.png|||How To Transfer Bitcoin Cash From Coinbase To Binance ...|||1400 x 788

 $https://miro.medium.com/max/2800/1*C61o0rq\_man7SVJlXlg6Aw.png|||Binance\ Qr\ Code\ Scan\ :\ How\ To\ Enable\ Authy\ 2FA\ For\ Binance\ ...|||1400\ x\ 1006$ 

Compare Giddy vs. Huobi Wallet vs. MetaMask vs. imToken using this comparison chart. Compare price, features, and reviews of the software side-by-side to make the best choice for your business.

http://www.monero.how/images/binance/BG14.png|||How to Buy Monero Using Binance|||1366 x 768

Step 1: To get Echo: WhatsApp Facebook on your PC windows 10, first, you should install the emulator software Bluestacks. Step 2: Go to the page of the Bluestacks software and find out the download button to download the software for installing the Echo: WhatsApp Facebook on PC.

Coinbase Wallet vs. Gnosis Safe vs. Huobi Wallet vs. MetaMask.

 $https://support.gatehub.net/hc/article\_attachments/360033882454/crypto-send.png|||How\ To\ Transfer\ From\ Coinbase\ To\ Binance\ Reddit\ Swnd\ ...|||1626\ x\ 1316$ 

https://coincodex.com/en/resources/images/admin/news/coinbase-responds-to-1/coinbase-screen.jpg:resizebox cropjpg?1580x888|||Coinbase Responds to Outages the Platform Experienced ...|||1580 x 888

https://hocitfree.com/wp-content/uploads/2020/02/tai-app-google-authenticator.png|||Sàn Binance: Hng dn ng ký tài khon, bo mt, np rút ...|||1080 x 780

Fee Schedules for Trading on the Binance Exchange. VIP trade volume levels are measured on the basis of the spot trading volume, or whether the futures trading volume meets the standard (Futures trading volume includes USDS-M futures and COIN-M futures).

Gutscheine Review 2021 - Get a 20% Fee Discount

How to Reduce Spot Fees. In order to reduce your Binance transaction fee, you can use referral codes that can fetch you about a 20% discount when you create a new account. In case you wish to have more discounts, you

should keep Binance Coin (BNB) in your crypto wallet to pay Binance crypto fees in BNB and get a 25% fee discount.

Binance trading fee discount - Lower fees on Spot & Dy, Futures .

https://gocryptowise.com/wp-content/uploads/2020/05/Copy-the-address-that-you-want-to-deposit-to-2048x1 081.jpg|||How to Transfer from Coinbase to Binance - 4 Simple Steps|||2048 x 1081

The Electrum wallet is a cold wallet created in 2011 that only offers support for Bitcoin. It is one of the most popular Bitcoin wallets and offers an easy yet secure way of storing your Bitcoins. It is a desktop wallet compatible with various operating systems, like Windows, Linux, Mac, etc.

Giddy vs. Huobi Wallet vs. MetaMask vs. imToken Comparison

1. Download LDPlayer, a free Android emulator to play Mobile games&Apps on PC. 2. Complete the installation of LDPlayer on your desktop. 3. Launch LDPlayer and search WhatsApp Messenger on the search bar. 4. Install the game from LD Store (Or Google Play) 5.

https://wonderfulengineering.com/wp-content/uploads/2016/01/beach-wallpaper-32.jpg|||45 Beach Wallpaper For Mobile And Desktop In Full HD For ...|||1920 x 1440

https://mattrode.com/wp-content/uploads/2021/02/Screen-Shot-2021-02-09-at-7.12.49-PM.png?is-pending-loa d=1|||How To Transfer From Binance To Coinbase|||1106 x 1036

Connect MetaMask to Huobi ECO Chain (HECO)

Fee Structure on Binance Binance, fees, BNB, Trading Fee

https://goctienao.com/wp-content/uploads/2021/07/SOL-2048x1161.png|||Solana Weekly Update 2 | Xu hng nào cho h sinh thái ...|||2048 x 1161

How to Transfer Bitcoin from Coinbase to Binance.

The Top 10 Crypto Exchanges With the Lowest Fees

13 Cryptocurrency Exchanges With The Lowest Fees Blocklr

 $https://cryptofu.xyz/wp-content/uploads/2017/12/BTC\_Wallet\_-\_Coinbase.jpg|||How to transfer Bitcoin to your Binance account | CrypTofu|||1280 x 1055$ 

WhatsApp for pc Free Download for Windows 10, 8, 7

https://edukasinewss.com/wp-content/uploads/2021/05/a928effa9515816fcf28b607a430aca1-scaled.jpg|||Used Car Dealerships In Highland Indiana - Edukasi News|||2560 x 1616

https://crypto-tutorials.io/wp-content/uploads/2019/07/01-create-account-on-binance.jpg|||Create your trading account on Binance - Crypto Tutorials|||1800 x 816

MetaMask doesnt come pre-configured for Huobi ECO Chain, so we have to do a few things first. This shouldnt take long at all. Before we start, you must have already installed and backed up your MetaMask wallet.

WhatsApp for pc Download. WhatsApp for pc. Download. The well-known messaging and call app, WhatsApp is now available for computers. Now you can communicate with your loved ones without using your smartphone. This software makes it easier to send instant messages and make audio or video calls, that too for free.

You have to open the google authenticator app and to get register with binance jersey, tap on the + and select the option scan barcode or manual entry. now, the google authenticator code is recovered and if you have lost your mobile phone, it is recommended to disable your google authenticator. primero, cuando.

Setting up Metamask for Huobi Eco Chain (HECO) by .

 $http://www.usefulcraft.com/wp-content/uploads/2020/01/black-wallpaper-for-mobile-74.jpg|||Black\ Wallpaper\ Dark\ 2020\ |\ hd\ 1080p\ for\ mobile\ ...|||1440\ x\ 2560$ 

It has a circulating supply of 0 VANCAT coins and a total supply of 1 Quadrillion. If you are looking to buy or sell Vancat, PancakeSwap (v2) is currently the most active exchange. VANCAT platform allows users to easily deposit BEP20 tokens (ANY tokens) into an NFT.

ZOO - Crypto World DappRadar

VANCAT VANCAT platform allows users to easily deposit BEP20 tokens (ANY tokens) into an NFT. The

platform can also be used to mint NFTs with A.I. VANCAT token is the governance token of the platform. Bitcoin Whale Just Transferred \$127M BTC From Coinbase To Binance

3) Send Your Bitcoin or Ethereum to Binance from Coinbase Log into Coinbase, then click on the Accounts tab. Choose the Coinbase wallet you wish to send fromeither Bitcoin or Ethereum. Click the.

How to buy ZOO token get the new crypto for Logan Paul's.

 $https://i.ebayimg.com/images/g/EZcAAOSwHONg3Xi8/s-l1600.jpg|||100,000,000 \ VANCAT \ coin \ Crypto \ Currency \ 100 \ Million \ VAN \ ...|||1200 \ x \ 1200$ 

https://img.gadgethacks.com/img/96/58/63651343875026/0/transfer-bitcoin-ether-more-from!

-coinbase-binance.w1456.jpg|||How To Transfer Bitcoin From Coinbase To Binance Youtube ...|||1440 x 2960 https://binancesingapore.zendesk.com/hc/article\_attachments/360026756351/mceclip3.png|||How to Enable Google 2FA Binance Singapore|||2570 x 1216

https://kingpassive.com/wp-content/uploads/2018/01/Screenshot-2018-01-14-at-4.26.42-PM.png|||How To Trade Altcoins On Binance In 2018|| $1029 \times 874$ 

How to connect to Huobi ECO Chain(HECO) and Binance Smart .

Next, from the list of available cryptocurrencies, select the coin you want to send and click on the " Send " button. You can transfer Bitcoin, Ethereum, XRP, Litecoin, and other cryptocurrencies from Coinbase to Binance. In this example, we will transfer BTC from Coinbase to the Binance account. Send Funds.

Log into your Binance account and click [Profile] - [Security]. 2. Click [Enable] next to [Google Authenticator]. 3. You will be redirected to another page. Follow the step-by-step instructions to enable Google Authenticator. 3.1. Download and install the Google Authenticator App on your mobile device.

https://i.redd.it/sbfhbmpoiun61.jpg|||Not able to move ADA from Binance.US to Coinbase pro ...|||1284 x 2778 Huobi+wallet+metamask - Image Results

Visit the browser extension marketplace and download the MetaMask extension. Create a MetaMask Wallet or Import One Id suggest creating a new one if you havent done so. Click import wallet if you.

Vancat (VANCAT) Coin Price, Chart & Dinance: Vancat.

Harga Vancat hari ini adalah \$0,000000004671 dengan volume perdagangan 24 jam sebesar \$5.583,91.Harga VANCAT naik 9.8% dalam 24 jam terakhir. Ini memiliki persediaan yang beredar dari koin 0VANCAT dan persediaan maksimum sebesar 1 Quadriliun.

Top 8 Low Fee Options - BitDegree.org Crypto Exchanges

(end of excerpt)